## LOGICAL I/O PROCESSOR PROGRAMMING DETAIL TO PRODUCE SPECIAL FYA-PPLT SIGNAL SEQUENCE

(program controller as shown below)

- 1. FROM MAIN MENU PRESS '2' (PHASE CONTROL), THEN '1' (PHASE CONTROL FUNCTIONS). SCROLL TO THE BOTTOM OF THE MENU AND ENABLE ACT LOGIC COMMANDS 1, 2 AND 3.
- 2. FROM MAIN MENU PRESS '6' (OUTPUTS), THEN '3' (LOGICAL I/O PROCESSOR).

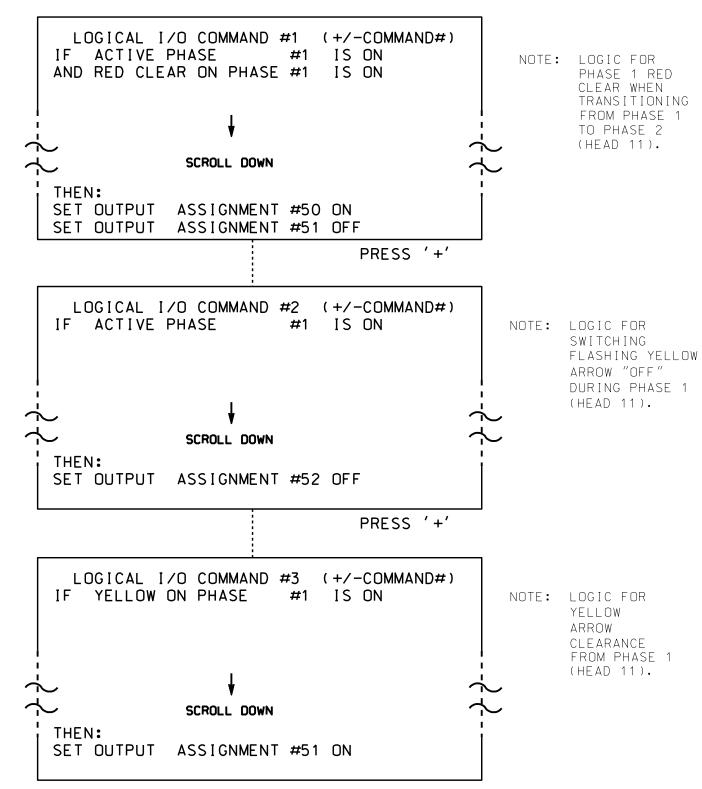

LOGIC I/O PROCESSOR PROGRAMMING COMPLETE

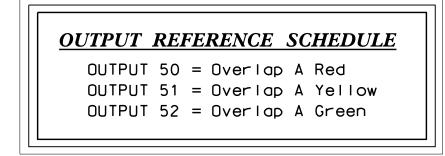

## OVERLAP PROGRAMMING DETAIL

(program controller as shown below)

FROM MAIN MENU PRESS '8' (OVERLAPS). THEN '1' (VEHICLE OVERLAP SETTINGS).

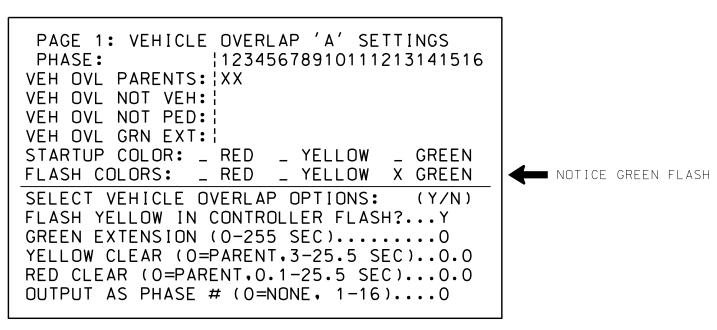

OVERLAP PROGRAMMING COMPLETE

THIS ELECTRICAL DETAIL IS FOR THE SIGNAL DESIGN: 09-0734T1 DESIGNED: May 2015 SEALED: 6/30/2015 REVISED: N/A

Electrical Detail - Temp 1 - Sheet 2 of 2

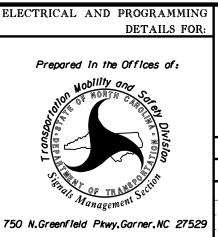

NC 8 (Winston Rd./W. Sixth St. I-85 Business/US 29 NB-US 64-70 EB Ramps

ivision 9 Davidson County Lexington PLAN DATE: June 2015 REVIEWED BY: T. Joyce PREPARED BY: C. Strickland Reviewed BY: REVISIONS

INIT. DATE George C. Brown 7/1/2015 SIG. INVENTORY NO. 09-0734T1

SEAL